# ZEZWOLENIA NA SPRZEDAŻ ALKOHOLU

### *Charakterystyka*

*Moduł umożliwia zarządzania sprawami koncesji na alkohol, a więc bieżącą obsługę koncesji, w tym naliczanie opłat zgodnych ze składanym oświadczeniem rocznym, wyodrębnianie koncesji nieopłaconych, automatyczne generowanie decyzji, druków opłat oraz zaświadczeń, a także przeprowadzenie procedury wydawania koncesji, a więc analizę najbliższego otoczenia placówki.*

#### *Podstawa prawna*

*Ustawa z dnia 26 października 1982 r. o wychowaniu w trzeźwości i przeciwdziałaniu alkoholizmowi (t.j. Dz.U z 2015 r., poz. 1286, z późn. zm.) Ustawa z dnia 27 sierpnia 2009 r. o finansach*

*publicznych (t.j. Dz.U. z 2013 r., poz. 885, z późn. zm.)*

*Ustawa z dnia 29 września 1994 r. o rachunkowości (t.j. Dz.U. z 2013 r., poz. 330, z późn. zm.)*

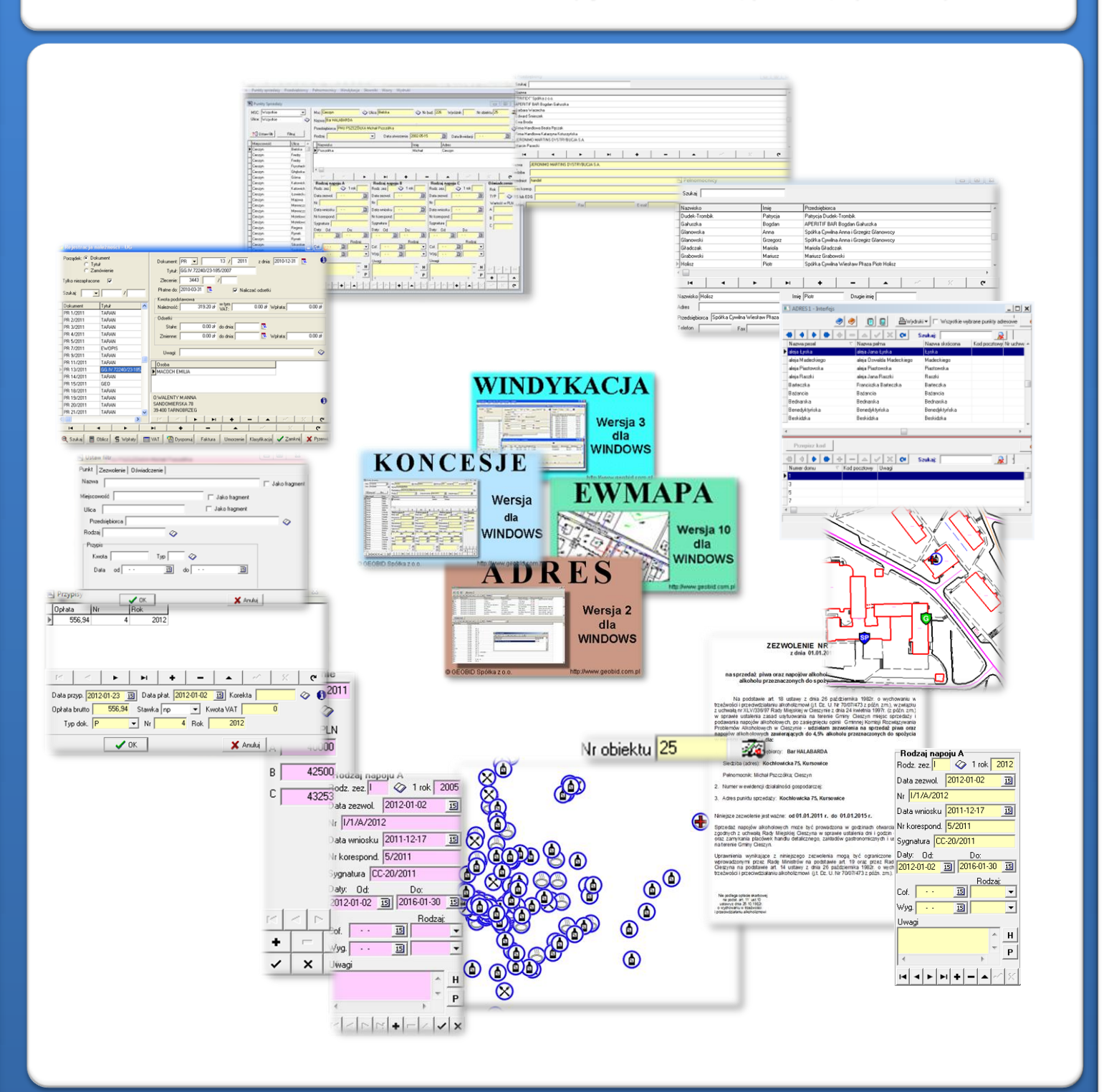

# ZAWARTOŚĆ MODUŁU

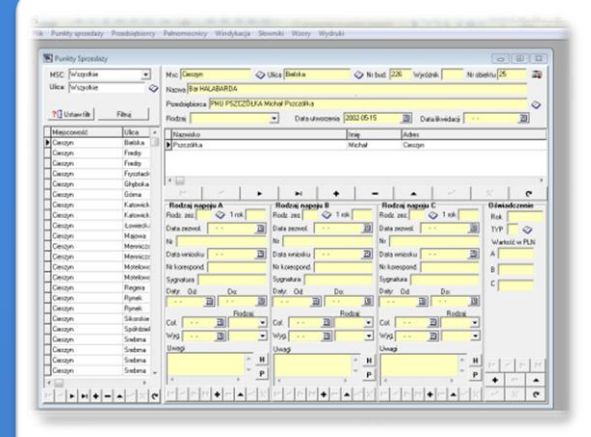

#### *Rejestr placówek sprzedaży alkoholu (KONCESJE)*

*W programie KONCESJE podstawowe przeglądanie danych odbywa się według adresów punktów sprzedaży alkoholu. Poszczególne placówki wylistowane są według miejscowości, ulicy, numeru budynku oraz unikalnego identyfikatora w wypadku gdy pod tym samym adresem znajduje się kilka punktów sprzedaży alkoholu. Do każdej dodanej placówki, można wprowadzić dane na temat jej rodzaju, przedsiębiorcy czy osób biorących udział w sprawie. Większość pól w programie jest słownikowana, co w zasadniczy sposób ułatwia wprowadzanie danych.*

### *Słowniki (KONCEJSE)*

*Niektóre słowniki są zdefiniowane w programie i mają wpływ na obliczanie opłat na podstawie oświadczeń rocznych. Część słowników jest natomiast tworzona bezpośrednio podczas wprowadzania poszczególnych danych, a prawidłowe i obszerne wprowadzenie informacji umożliwia z kolei wykorzystanie zaawansowanych funkcji filtrowania (wyszukiwania). Dostępne, ustawione standardowo w programie słowniki, to słowniki rodzajów napojów, zezwoleń, wygaśnięcia koncesji, cofnięcia koncesji, punktów sprzedaży i przypisów. Podczas dodawania poszczególnych rekordów (koncesji), tworzą się ponadto słowniki osób i przedsiębiorców.*

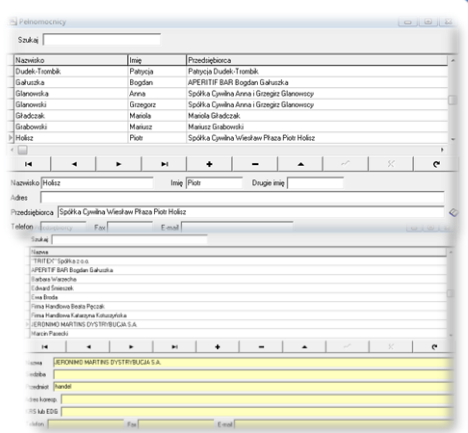

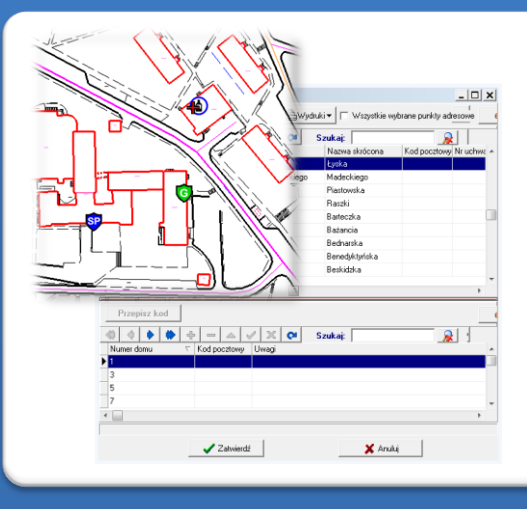

### *Przeprowadzenie procedury wydawania koncesji (ADRES, EWMAPA)*

*Program EWMAPA w zdecydowany sposób ułatwia przeprowadzenie procedury wydawania koncesji na alkohol. Po wpłynięciu wniosku na wydanie koncesji na alkohol, dzięki programowi ADRES można łatwo zlokalizować planowany punkt sprzedaży alkoholu. Następnie przez analizę pozostałych modułów (jeśli istnieją w systemie STRATEG) lub też przy pomocy dostępnych danych w innych geoportalach (np. ortofotomapy czy mapy zasadniczej), istnieje możliwość przeprowadzenia weryfikacji wniosku, a więc określenia, jakie jest najbliższe otoczenie punktu sprzedaży alkoholu.*

#### *Przeprowadzenie procedury wydawania koncesji (KONCESJE)*

*Po przeprowadzeniu procedury weryfikacji wniosku, do programu KONCESJE należy wprowadzić podstawowe parametry dotyczące danej sprawy. Niezbędne w tym wypadku, są dane umożliwiające obliczanie opłat na podstawie corocznych oświadczeń, a więc dotyczące rodzaju koncesji, daty obowiązywania koncesji, pierwszego roku objętego koncesją, a później ewentualnie daty iprzyczyn jej cofnięcia lub wygaśnięcia. Oprócz tych danych program umożliwia dodanie innych, takich jak sygnatury sprawy, daty wniosku, numeru korespondencyjnego. Po wprowadzeniu wszystkich danych dotyczących koncesji, istnieje możliwość automatycznego wygenerowania zezwolenia przygotowanego w oparciu o własny wzorzec wydruku.*

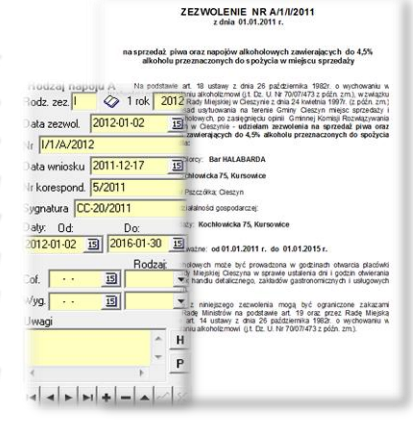

# ZAWARTOŚĆ MODUŁU

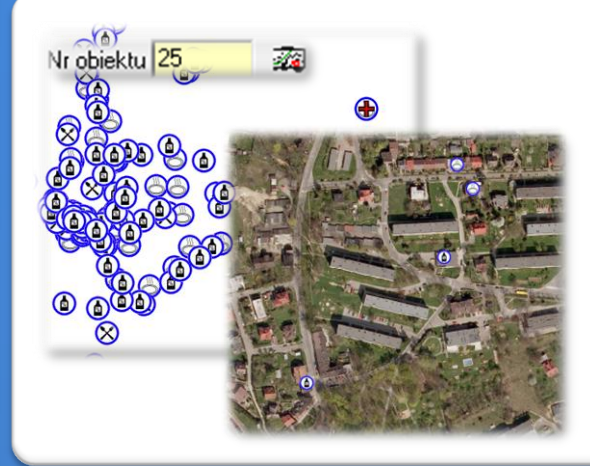

#### *Przeglądanie punktów sprzedaży (KONCESJE, EWMAPA)*

*Z poziomu programu KONCESJE, można w łatwy sposób przeglądać lokalizację punktów sprzedaży alkoholu. Jest to możliwe, jeśli podczas dodawania nowego punktu sprzedaży alkoholu, użytkownik wstawił go jako punkt w EWMAPIE i nadał mu unikalny identyfikator. Punkty sprzedaży alkoholu mogą być przedstawiane na mapie za pomocą różnych symboli. Przykładowe symbole dla modułu znajdują się w pliku KONCESJE.smb dołączanym do nowej wersji programu EWMAPA. Użytkownik EWMAPY ma możliwość utworzenia indywidualnych bibliotek i używania ich podczas pracy.*

### *Obliczanie opłat na podstawie oświadczeń rocznych (KONCESJE)*

*Program KONCESJE daje możliwość obliczania opłat za przedsiębiorców zezwolenia na sprzedaż alkoholu. są w zależności od rodzaju koncesji, na podstawie oświadczeń rocznych*

*Po wygenerowaniu przypisów dla danej koncesji, opłaty mogą zostać pobrane przez program WINDYKACJA. Każdy przypis może być edytowany, jak również można do niego dodać informację o dokonanej płatności (a następnie według tego atrybutu przefiltrować bazę).*

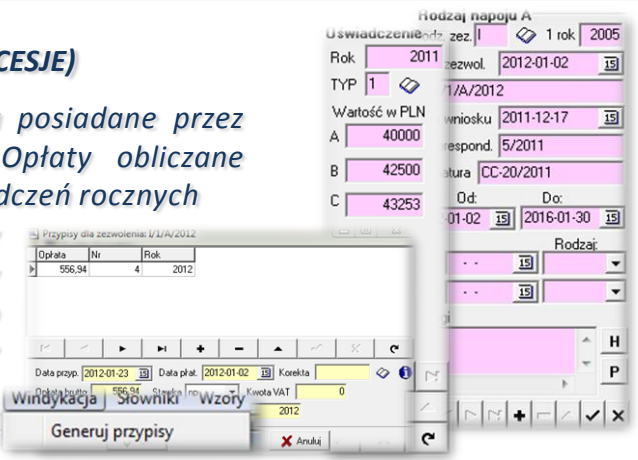

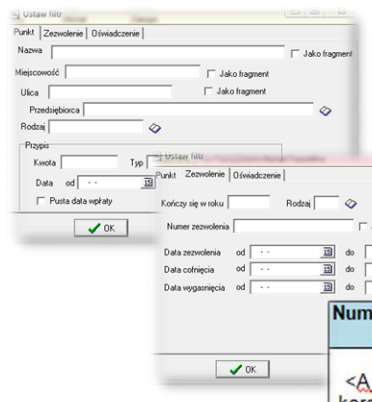

#### *Filtrowanie (KONCESJE)*

*Program KONCESJE daje bardzo rozbudowane możliwości filtrowania. Za pomocą filtrów można wybierać placówki ze względu na parametry (atrybuty) danego punktu sprzedaży oraz parametry zezwoleń, rodzaje przypisów czy też parametry*

> *składanych oświadczeń. Po wyborze placówek na podstawie zdefiniowanego wcześniej wzorca wydruku, można wygenerować zestawienie tabelaryczne.*

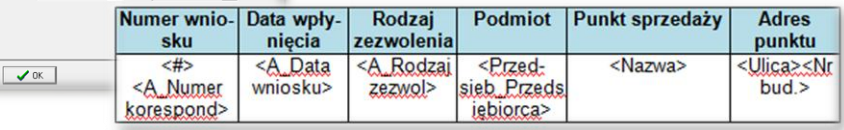

#### *Rozliczanie opłat*

*Należności (przypisy) z tytułu opłat za zezwolenia na sprzedaż alkoholu, mogą być automatycznie pobierane do programu WINDYKACJA. Głównym łącznikiem pomiędzy programem KONCESJE a programem WINDYKACJA, jest "Przedsiębiorca" ("dłużnik"), czyli w tym wypadku osoba, dla której wydawane jest zezwolenie na sprzedaż alkoholu oraz numer przypisu automatycznie generowany w programie KONCESJE. Program WINDYKACJA może posiadać opcję KASA, wówczas wpływy pobierane w kasie, są bezpośrednio księgowane na kontach szczegółowych.*

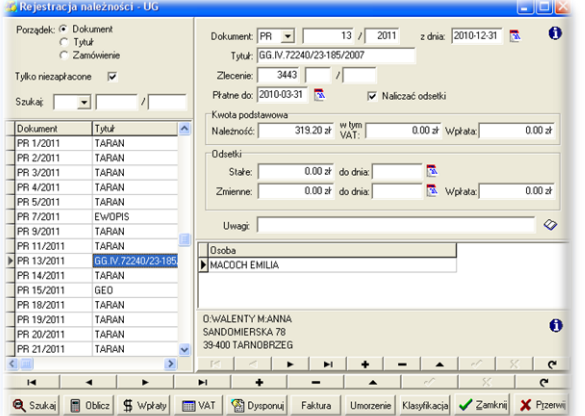

# **PROGRAMY OBSŁUGUJĄCE**

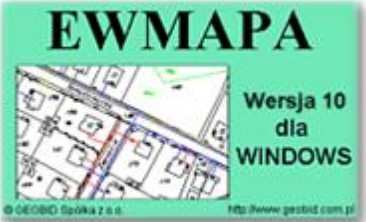

#### *EWMAPA*

*Program jest oryginalną aplikacją obsługującą grafikę komputerową. Aplikacja została stworzona do infrastruktury informacji geograficznej funkcjonującej w Polsce. Program umożliwia prowadzenie graficznej bazy danych oraz powiązanie jej z danymi opisowymi (w postaci zintegrowanej tabeli lubzewnętrznej bazy danych) oraz wykonywanie analiz przestrzennych, będąc tym*

*samym podstawą Systemu Informacji o Terenie. Program został zaprojektowany na powszechnie dostępne komputery osobiste, umożliwiając instalowanie go nawet tam, gdzie aktualnie nie dysponuje się wystarczającymi środkami na założenie kompleksowego Systemu Informacji o Terenie. Dane w programie EWMAPA przechowywane są w pięciu podstawowych strukturach: działki, warstwy, obiekty, rastry, szrafury. Aplikacja umożliwia również wymianę danych (eksport i import) pomiędzy formatami .dxf oraz .shp.*

#### *KONCESJE*

*Program służy do prowadzenia spraw związanych z wydawaniem i rozliczaniem koncesji na sprzedaż alkoholu. Umożliwia ewidencję wydanych decyzji w powiązaniu z lokalizacją przestrzenną punktu sprzedaży oraz obliczanie opłat, wystawianie rachunków, wystawiania zaświadczeń, kontroli wpłat, drukowania zestawień, jak również przeprowadzania procedury wydawania nowych koncesji.* 

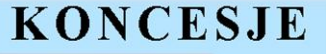

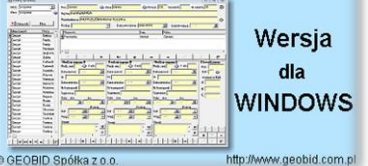

*Wydawanie nowych koncesji zdecydowanie ułatwia możliwość przeprowadzenia analiz przestrzennych z poziomu programu EWMAPA. Wyświetlając informacje z innych modułów systemu STRATEG istnieje możliwość przeprowadzenia szeregu analiz, w najbliższym otoczeniu punktu sprzedaży alkoholu w celu podjęcia decyzji o wydaniu zezwolenia. Program KONCESJE ma poza tym połączenie z programem WINDYKACJA, który automatycznie pobiera opłaty generowane w programie KONCESJE.*

# WINDYKACJA Wersja 3 dla

## *WINDYKACJA*

*Program WINDYKACJA jest programem samodzielnym, służącym do ewidencji szczegółowej konta 221 – należności z tytułu dochodów budżetowych. Należności mogą być wprowadzane ręcznie, ale zadaniem programu jest automatyczne przejmowanie należności powstałych jako wynik działania różnych programów funkcjonujących w urzędzie czy starostwie takich jak:*

*UMOWY, UW, SPRZEDAŻ, KONCESJE, ZAJĘCIA PASA DROGOWEGO… Do podstawowych funkcji programu należą: możliwość importu danych, możliwość ręcznego nanoszenia bilansu otwarcia lub należności, obsługa nielimitowanej liczby źródeł danych, szybkie nanoszenie wpłat na konta według osoby, numeru dokumentu lub tytułu, naliczanie odsetek, wydruk zestawień, dostosowanie wzorców wydruków do potrzeb użytkownika.*

## *ADRES*

*Program ADRES jest narzędziem do zakładania oraz prowadzenia rejestru wydanych numerów porządkowych nieruchomości w powiązaniu z ich lokalizacją przestrzenną. Do podstawowych funkcji programu ADRES należą ewidencja ulic wraz z uchwałami, ewidencja numerów nieruchomości wraz zpismami (zawiadomieniami) czy połączenie adresów z obiektami adresowymi*

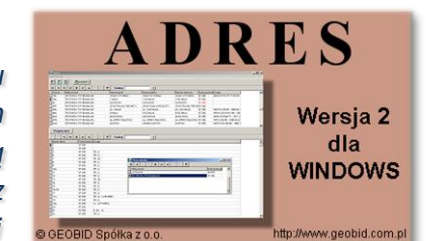

*w EWMAPIE. Aplikacja umożliwia porównanie bazy adresowej z innymi bazami oraz wykonywanie różnego rodzaju wydruków, np. wykazu ulic. Jest to program samodzielny, ale jego możliwości i wykorzystanie są widoczne przy połączeniu z programem EWMAPA, który umożliwia pozyskanie informacji opisowej dotyczącej adresu czy wskazanie szukanego adresu lub wszystkich adresów przy danej ulicy. Program ADRES jest też powiązany z programem MIESZKANIEC, a bardzo szeroko wykorzystywany jest w programie EKOKOSZ.*

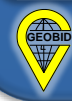